# D.Min Citation/Formatting News You Can Use

# Turabian Style

Style guides describe how to lay out the pages of your manuscript, how to format reference and bibliography entries, and tricky points of writing usage, to be consistent with other papers using that style. The "Turabian" style is a simplified version of "University of Chicago Style." It is fully described in:

Kate L. Turabian's *Manual for Writers of Research Papers*, *Theses*, *and Dissertations* 8th ed. (Chicago: University of Chicago Press, 2013)

A quick guide to the Turabian Style <a href="http://www.press.uchicago.edu/books/turabian/turabian\_citationguide.html">http://www.press.uchicago.edu/books/turabian/turabian\_citationguide.html</a>

### University of Chicago Style

For questions that may not be covered completely in Turabian, turn to the University of Chicago style guide, 16<sup>th</sup> edition. Drew's online subscription to that guide can be accessed at: <a href="http://ezproxy.drew.edu/login?url=http://www.chicagomanualofstyle.org/contents.html">http://ezproxy.drew.edu/login?url=http://www.chicagomanualofstyle.org/contents.html</a> OR

http://tinyurl.com/drew-chicago

OR on the Library's List of Resources by Title, under C for Chicago Manual of Style.

# Citation Management Resources

Most Library databases, as well as Google Scholar, <a href="http://scholar.google.com">http://scholar.google.com</a>, have a "Cite" button or something similar that allows you to get a computer-generated citation for the resource you are viewing. However, these citations are only as good as the computer file and program; be sure to check computer generated citations against your style guide!

If you have trouble with citation formatting, the **reference librarians** can help. Check in with **Jesse Mann** (<u>jmann@drew.edu</u>) or one of the other librarians via the Ask a Librarian page: http://www.drew.edu/library/ask-a-librarian by chat, email, text or phone (973-408-3588).

#### **Endnote Web/ Endnote Basic**

Endnote ™ is a 'citation management' software used to track, organize, and create citations for research sources—books, articles, chapters, etc. to which you plan to refer in your paper or dissertation. EndnoteWeb is a sort of "Endnote lite" which includes web-based storage of your file of citations. Drew gets free accounts for all students through one of our subscriptions.

To learn to use EndnoteWeb, you can attend a workshop:

Tuesday 7/26 or Thursday 7/28, Library and Technology Classroom, 5:00 pm email jheise@drew.edu to sign up or for more information, OR

follow the directions in our online documentation: http://www.drew.edu/library/research/endnote-basic

#### Zotero

Zotero, available through zotero.org, is a free alternative to Endnote which works particularly well with Mozilla Firefox and which the library also plans to support beginning this fall. You can install it and find documentation at <a href="http://www.zotero.org/">http://www.zotero.org/</a>

### Sample D.Min Dissertations

The Library gets many requests from students to view previously submitted dissertations in order to compare formatting. The easiest way to do this is to use the Dissertations and Theses database we subscribe to (use this link: <a href="http://tinyurl.com/drew-diss-abs">http://tinyurl.com/drew-diss-abs</a>). Set up the search as follows and you'll be able to see copies of recent Drew D.Min. theses online.

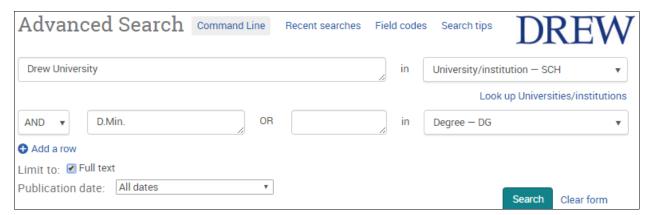

### **Submitting Your Dissertation**

You'll be turning in your dissertation to the library electronically, and unless you request otherwise, it will be available on the Drew website and through the Dissertations and Theses database. Keep that in mind as you write. Generally, final copies of dissertations should be submitted in PDF format; however, accompanying materials can be in other formats.

# Copyright

We're sure you've heard a lot about avoiding the appearance of plagiarism in using sources in your work. Bear in mind that words, images and other work created by others that you may use in your dissertation is protected by copyright ©. (Copyright infringement is not the same as plagiarism.) Drew's Copyright Policy statement is online at

https://uknow.drew.edu/confluence/x/7IewAQ

Have questions about copyright, your own or someone else's? Email jheise@drew.edu.